# **XX FONSOPENLIMS**

#### **WEBLIMS PŘÍSTUP DO LABORATOŘE V PROSTŘEDÍ INTERNETU**

FONS Openlims - modul WebLIMS – poskytuje jednoduchou formou zabezpečený přístup k laboratorním výsledkům. Zároveň je možné ve stejném modulu vytvářet elektronické žádanky na laboratorní vyšetření. WebLIMS nevyžaduje žádnou instalaci na počítači uživatele. Je spustitelný v běžném internetovém prohlížeči. Přehledné uživatelské rozhraní umožňuje použití bez nutnosti školení.

WebLIMS je určen především pro ambulantní lékaře. Lze jej však využít i pracovníky laboratoře nebo nemocnice pro rychlý přístup k výsledkům v případě, že jsou mimo zařízení a mají k dispozici internetové připojení.

WebLIMS je internetová aplikace, která pracuje přímo s databází laboratoře. To umožňuje okamžitý přístup k pacientským datům jak při vytváření elektronické žádanky (ověřené identifikační údaje), tak i při zobrazování výsledků. Výsledky lze zobrazovat průběžně od okamžiku, kdy jsou uvolněny laboratoří (validovavé výsledky).

## **PŘÍNOSY PRO UŽIVATELE**

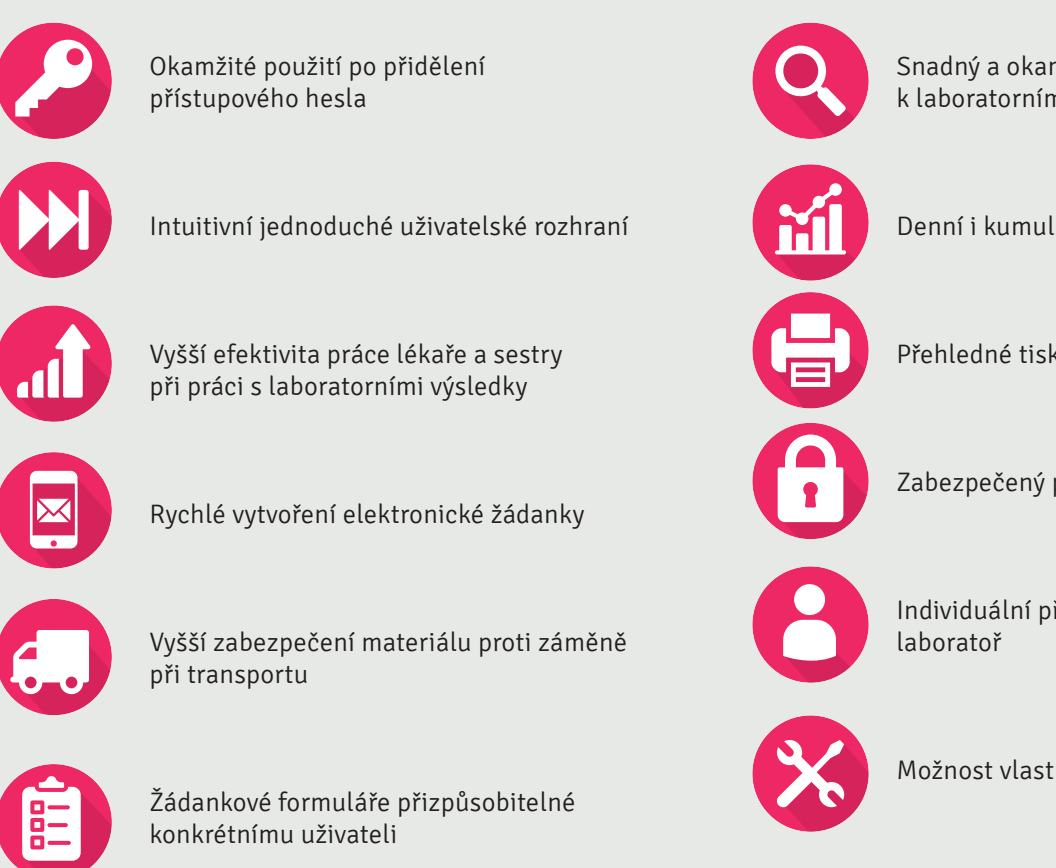

Snadný a okamžitý přístup lékaře k laboratorním výsledkům pacientů

Denní i kumulativní přehled výsledků vyšetření

Přehledné tiskové výstupy

Zabezpečený přístup k pacientským datům

Individuální přizpůsobitelnost pro konkrétní

Možnost vlastního grafického vzhledu

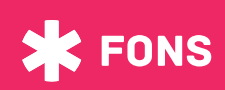

STAPRO | informace

# **WEBLIMS**

### **POPIS ŘEŠENÍ**

WebLIMS umožňuje připravit žádankové formuláře přesně podle potřeby konkrétního lékaře včetně předdefinovaných palet vyšetření. Vyšetření lze seskupovat podle materiálu do funkčních celků na samostatné záložky. Identifikační údaje pacienta se kontrolují podle registru pacientů laboratoře. Pro nové pacienty lze provést on-line kontrolu rodného čísla podle registru plátců péče. Na základě navolených vyšetření je následně zobrazen potřebný odběrový materiál.

WebLIMS informuje v okamžiku tvorby žádanky o nadbytečných požadavcích na vyšetření a tak lze předejít zbytečným odběrům.

Požadavky na vyšetření je možné doplňovat až do okamžiku převzetí materiálu laboratoří. Tedy ještě po celou dobu transportu materiálu na příjem laboratoře.

Pro jednoznačnou vazbu materiálu s elektronickou žádankou je použit čárový kód (BC). Za skupinu odebraných materiálů lze vytisknout souhrnnou papírovou žádanku.

Aktuálně uvolněné výsledky laboratoří jsou indikovány v seznamu pacientů. Je možné zobrazit jednoduchý denní přehled výsledků pacienta nebo kumulativní nález s kompletní historií výsledků v čase. Výsledkový nález lze přímo z prostředí WebLIMS vytisknout nebo exportovat ve formátu MZ DASTA. Uživatel má k dispozici statistiku vyžádaných výkonů včetně možnosti porovnání zvolených časových období mezi sebou.

K dispozici je možnost objednávání spotřebního materiálu v laboratoři (odběrový materiál, štítky, formuláře, …). Objednávky jsou zařazovány k vyřízení přímo do modulu skladového hospodářství ve FONS Openlims.

WebLIMS je zabezpečen přístupovými právy. Lékař tak může zobrazit pouze "své" pacienty a výsledky vyšetření, která po laboratoři požadoval. Přístupová práva lze individuálně upravovat a přístup k výsledkům lze pro konkrétního lékaře rozšířit. Veškeré akce s daty jsou zapisovány do deníku v laboratoři včetně pasivních přístupů k pacientským údajům.

Při požadavku na vyšší zabezpečení přístupu k pacientským datům lze využít laboratoří vygenerované Grid karty. Datové přenosy v prostředí internetu jsou chráněny technologií https a využitím SSLcertifikátu.

STAPRO | informace

**OBCHODNÍ ZASTOUPENÍ STAPRO s. r. o.** | Pernštýnské nám. 51, 530 02 Pardubice **T:** +420 467 003 111 | **E:** stapro@stapro.cz | www.stapro.cz

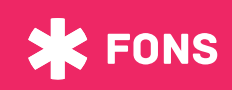